*Л. №9, 2012-2013 г., Ионов Ю. Г.*

# **ТЕМА: Преобразования чисел в позиционных системах счисления**

### Позиционные системы счисления

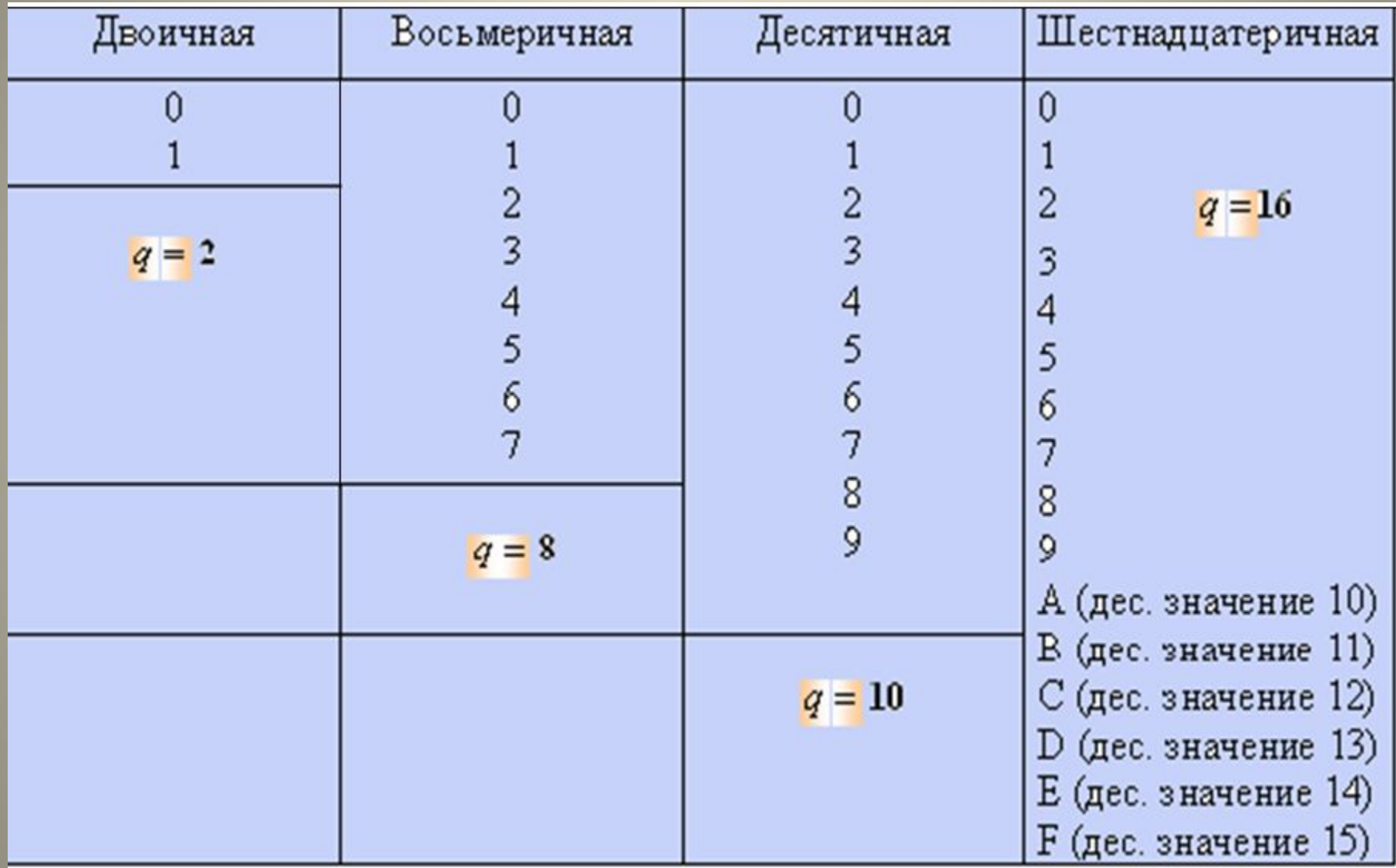

### **Позиционные системы счисления**

$$
A_{(q)} = a_n q^n + a_{n-1} q^{n-1} + \mathbb{I} + a_1 q^1 + a_0 q^0 + a_{-1} q^{-1} + a_{-2} q^{-2} + \mathbb{I} + a_{-m} q^{-m} = \sum_{i=-m}^{n} a_i q^i
$$

$$
A_{(q)}
$$
 - иисло системы  $q$   $A_{(q)} = a_n a_{n-1} \mathbb{Z} \ a_1 a_0 a_{-1} a_{-2} \mathbb{Z} \ a_{-m}$   $q^i$  -*sec* разряд*a*

**,**

$$
A_{10} = 349.17 = 3 \cdot 10^{2} + 4 \cdot 10^{1} + 9 \cdot 10^{0} + 1 \cdot 10^{-1} + 7 \cdot 10^{-2}
$$
  
\n
$$
\uparrow \qquad \qquad \uparrow \qquad \qquad \uparrow
$$
  
\n
$$
a_{2} \qquad \qquad a_{1} \qquad \qquad a_{0} \qquad \qquad a_{-1} \qquad \qquad a_{-2}
$$

*q=2* **– двоичная;** *0; 1***.** *q=8* **– восьмеричная;** *0; 1; 2; 3; 4; 5; 6; 7***.** *q= 10* **– десятичная;** *0; 1; 2; 3; 4; 5; 6; 7; 8; 9***; (см. пример выше).** *q= 16* **– шестнадцатеричная** *0; 1; 2; 3; 4; 5; 6; 7; 8; 9; A; B; C; D; E; F***.**

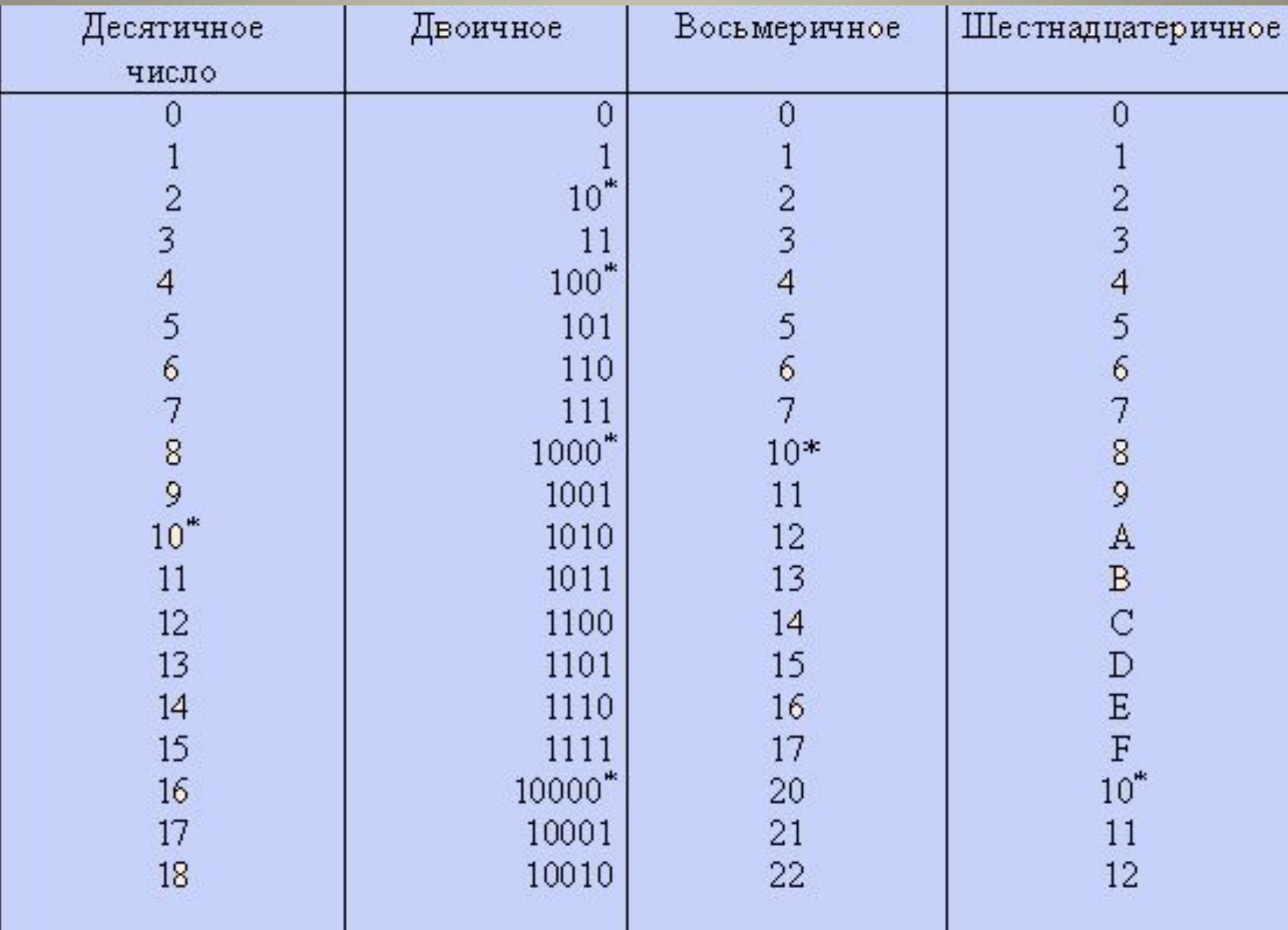

*\* Означает перенос в старший разряд*

$$
A_{(2)} = 1101.001_{(2)} \quad A_{(2)} \rightarrow A_{(10)} = 1 \cdot 2^3 + 1 \cdot 2^2 + 0 \cdot 2^1 + 1 \cdot 2^0 + 0 \cdot 2^{-1} + 0 \cdot 2^{-2} + 1 \cdot 2^{-3} = 13.125
$$
\n
$$
a_3 \qquad a_2 \qquad a_1 \qquad a_0 \qquad a_{-1} \qquad a_{-2} \qquad a_{-3}
$$

### Перевод из одной системы в другую

 $(101101)_2 = (?)_8$   $(101 \t101)_2 -$  *uucno us mpuad*  $(101101)_2 = (55)_8$ 

$$
(101101)2 = (0010)(1101) = (2D)16
$$
  
Term415

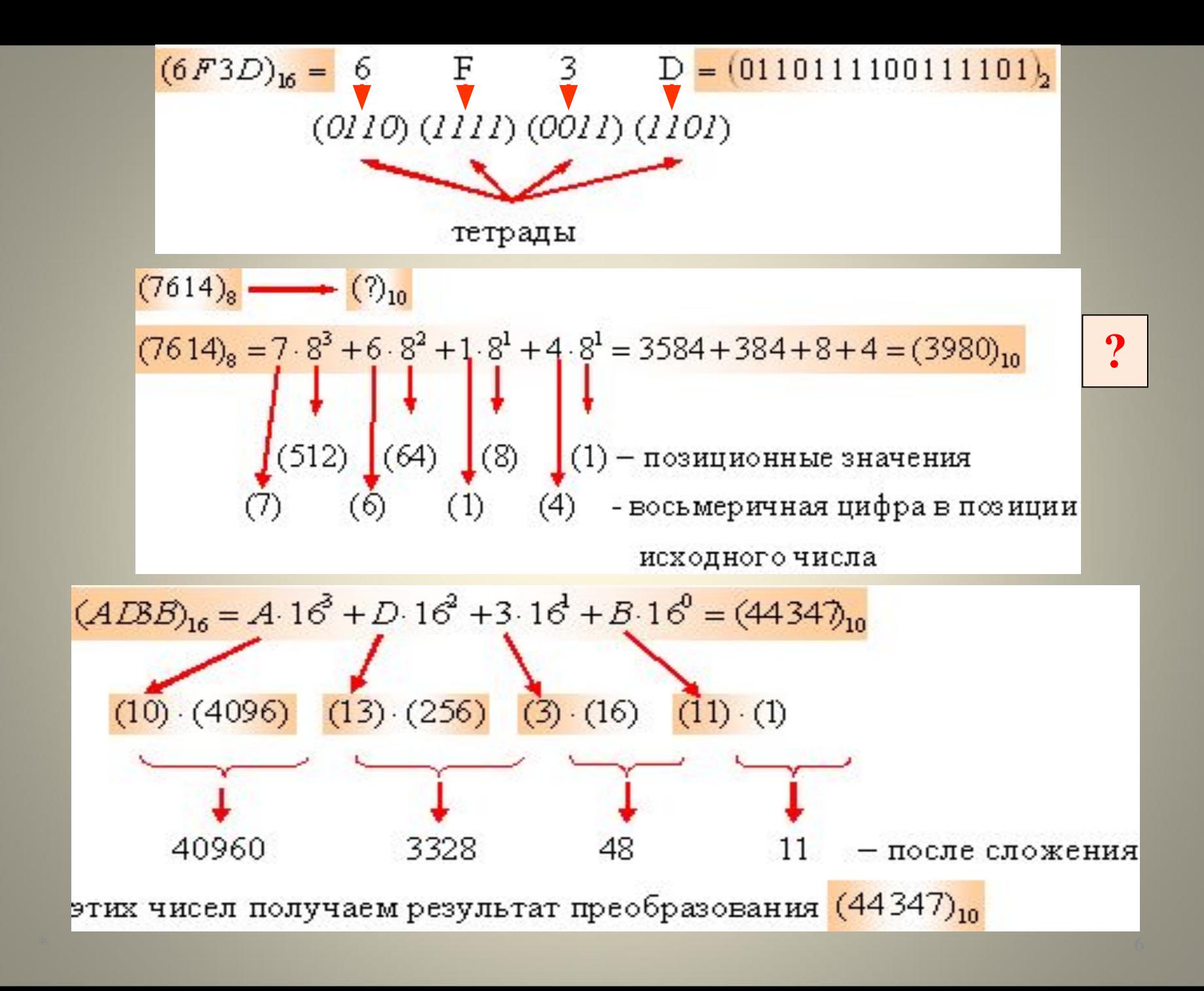

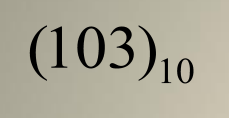

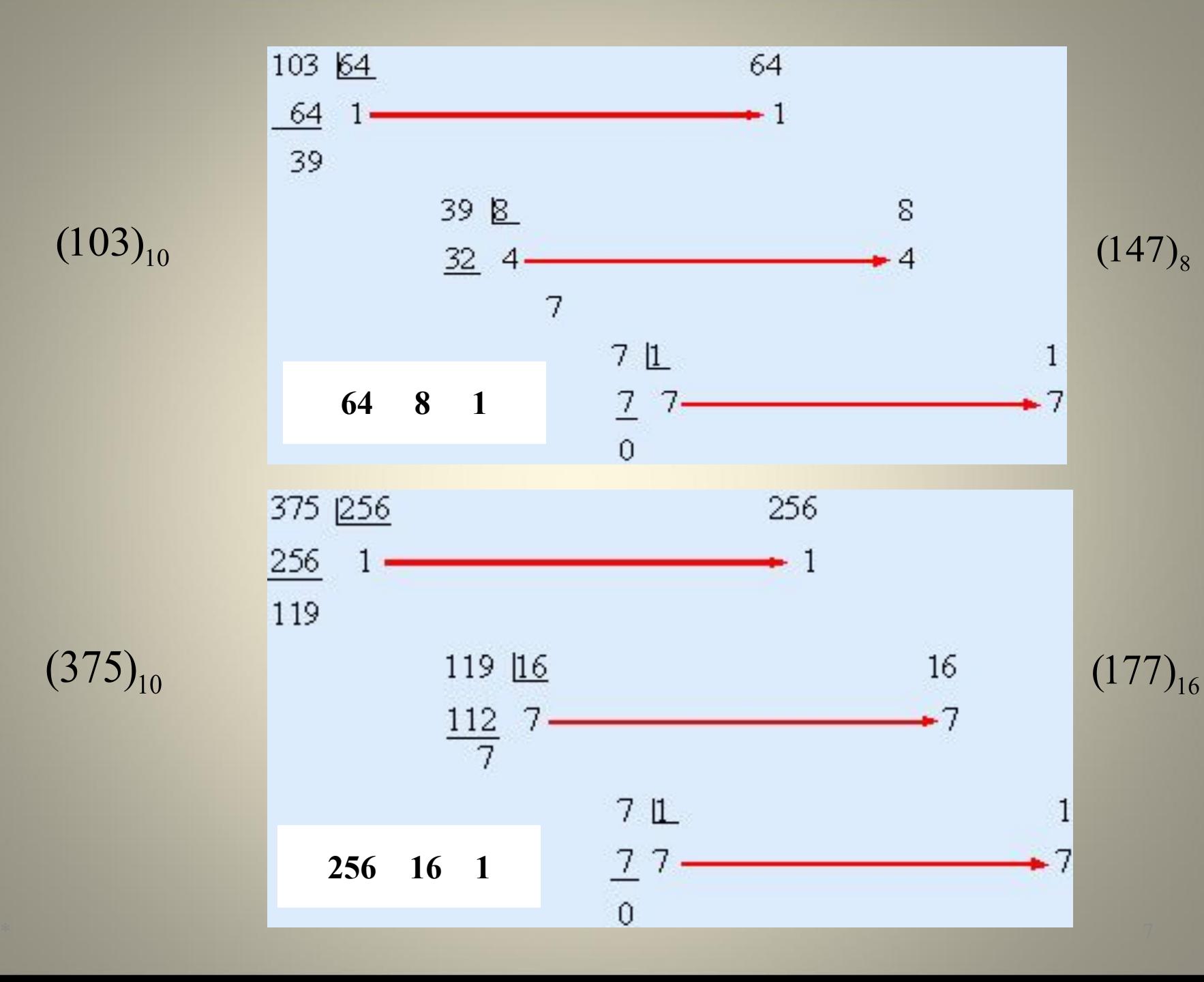

 $(375)_{10}$ 

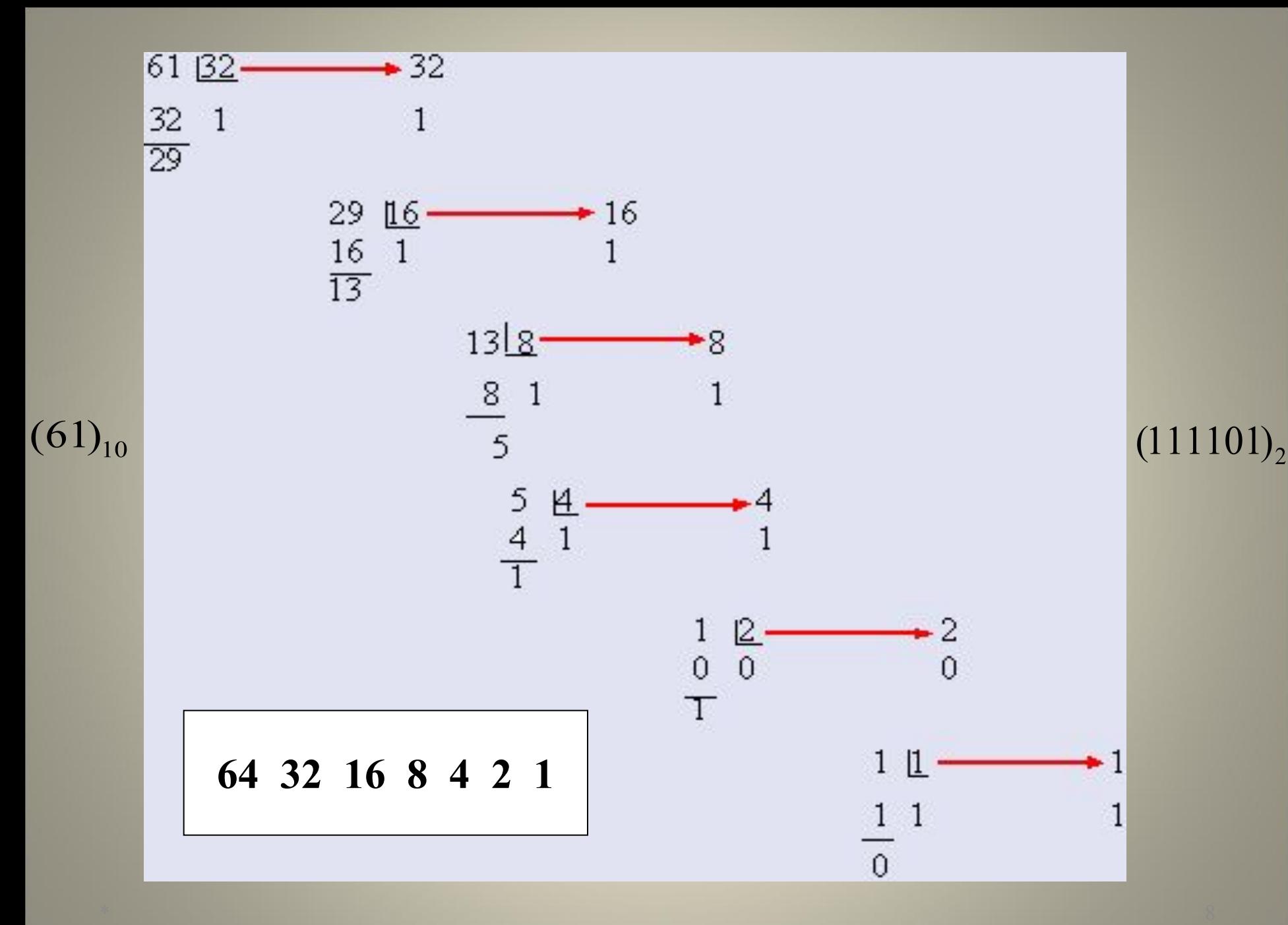

### Логические поразрядные операции

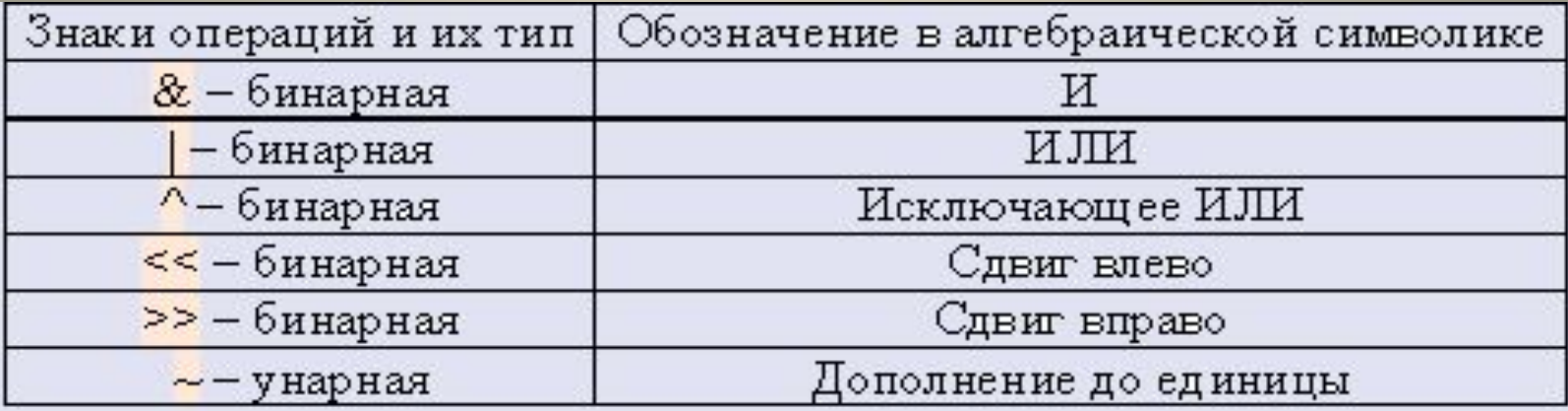

приоритеты:  $1 - (1, 2 - 3, 3 - 3, 4 - 3, 5 - 8, 6 - 7, 7 - 1)$ 

### Примеры:

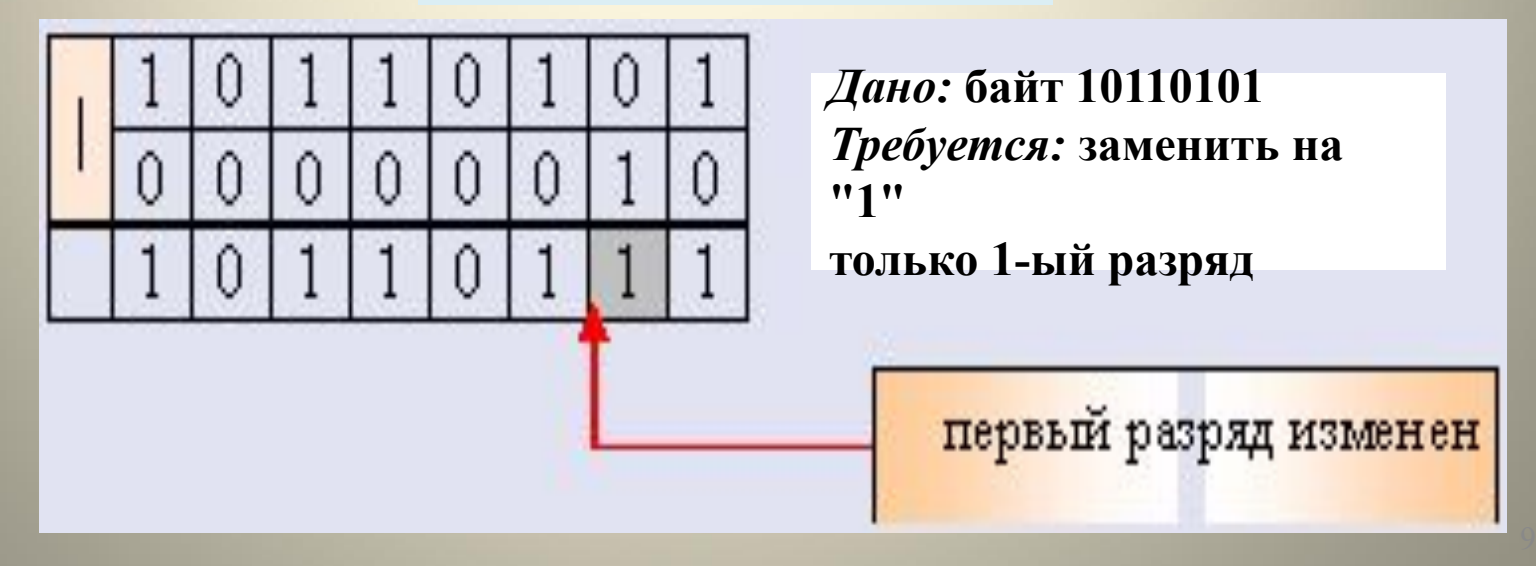

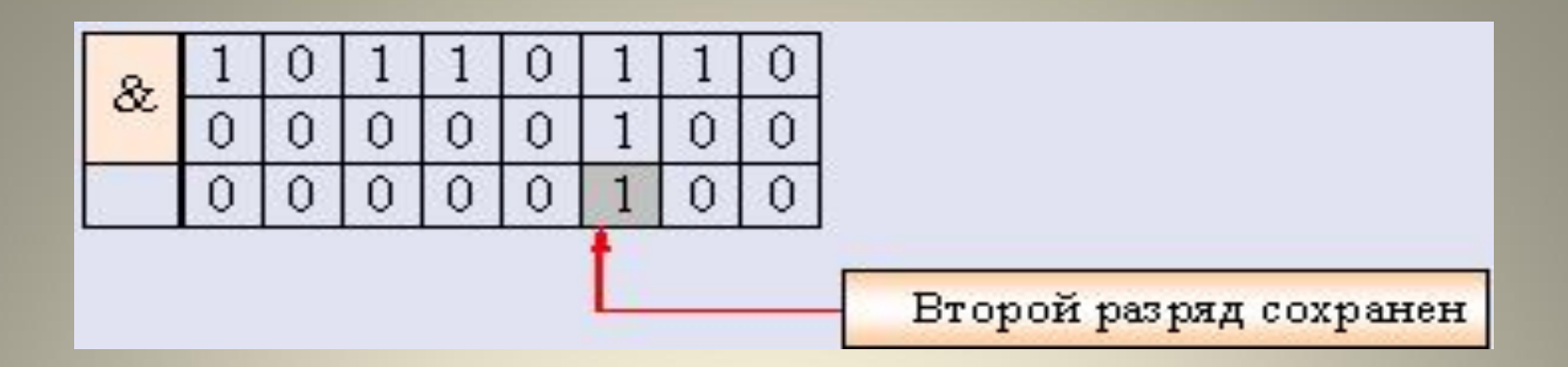

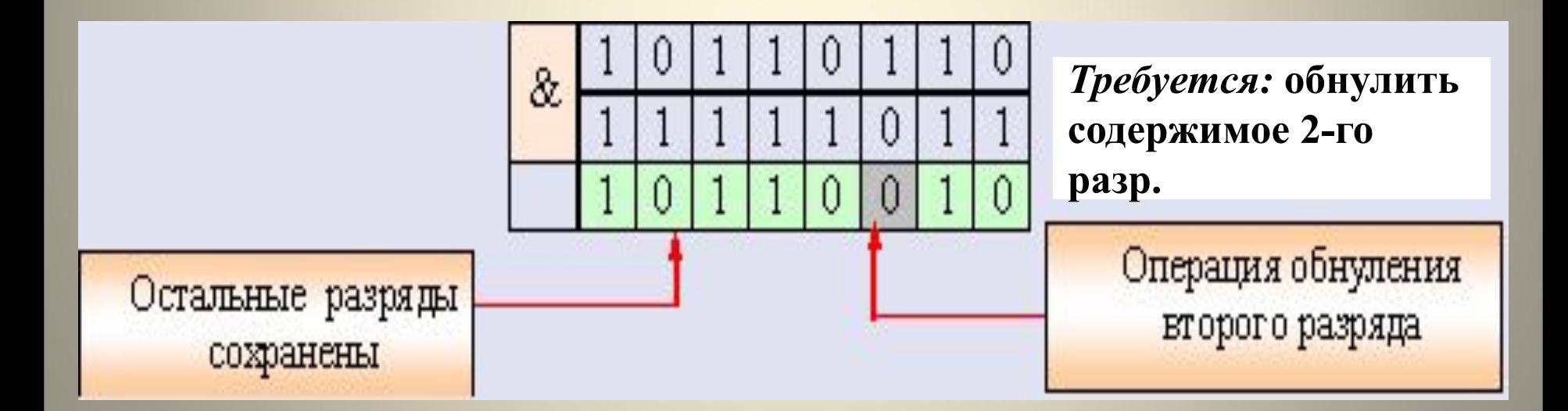

### *Дано:* **8-разрядное число (байт) 00101101.**  *Требуется:* **записать число в дополнительном коде.**

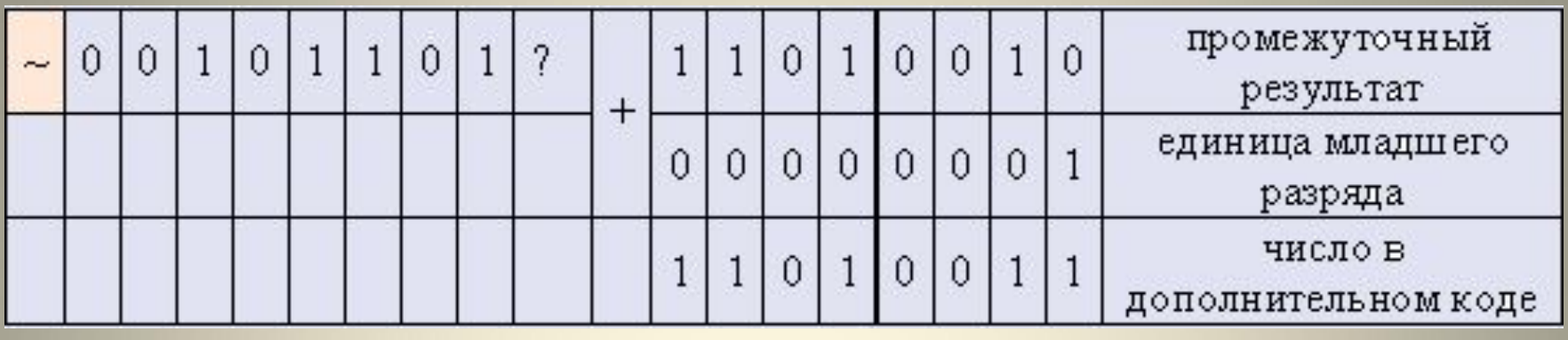

*Дано:* **8-разрядное число (байт) 01011011 .**  *Требуется:* **инвертировать только 4 младших разряда**

**.**

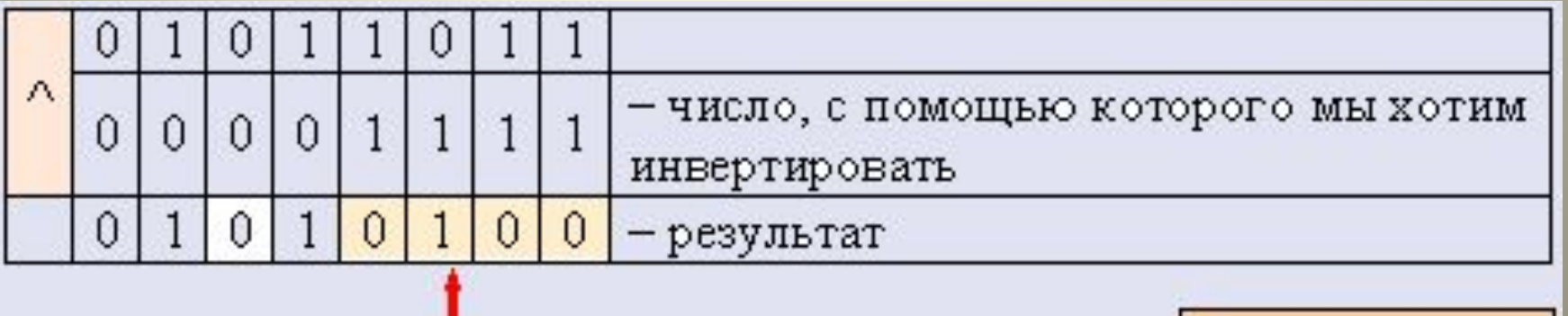

Инвертированы

## Сдвиговые операции:

# include  $\leq$ stdio.h>

int main (void)

#### операнд « выражение **выражение » операнд**

*int x=1;*  $\frac{1}{x}$   $\frac{1}{x}$   $\frac{00000001}{x}$ printf ("\n%d, %d, %d, %d, %d, %d, %d, %d",  $x<<1$ ,  $x \le 2$ ,  $x \le 3$ ,  $x \le 0$ ,  $x \le 30$ ,  $x \le -32768$ .  $x \leq 32767$ ,  $x \leq 32766$ ;

return  $0$ ;  $\frac{2}{3}$ //?будет напечатано 2, 4, 8, 1, 0, 1, 2, 4

"отрицательные" значения выражения или значения, равные или превышающие число битов в операнде, в общем случае недопустимы и дают неопределенные результаты.

Проверить самостоятельно!

```
11111101 11101000
\frac{\pi}{2}\# include \leqstdio.h>
 int main ()unsigned a;// это беззнаковое целое число
   void ecran bit (unsigned); // \Piрототип функции.
  printf ("Введите беззнаковое целое число:");
   scanf ("%u", \&a);исследовать
   ecran bit (a); // Применяет операцию \& к переменным b и c,
                                                                              алгоритм и
                   // где c = Maska (определена в неглавной функ)
   return 0;
   void ecran bit (unsigned b)
     unsigned i, Maska = 1 \le 15; //и выражение и операнд числа
    printf ("%7u = ", b);
    for (i = 1; i \leq 16; i++) {
      putchar (b & Maska ? '1':'0'); // Для текущего кратного слова бита.
      b \leq -1:
      if (i%8 = 0) // зачем делить на 8
                                            \left( \begin{array}{c} 2 \end{array} \right)putchar (''); // функция возвращает символ.
      putchar ("\n'); // В случае ошибки возвращает ЕОГ.
     \mathcal{U} End ecran bit.
```
(письменно) анализ работы программы при а=65000

дать

### **Пример битовых полей в структуре, входящей в объединение**

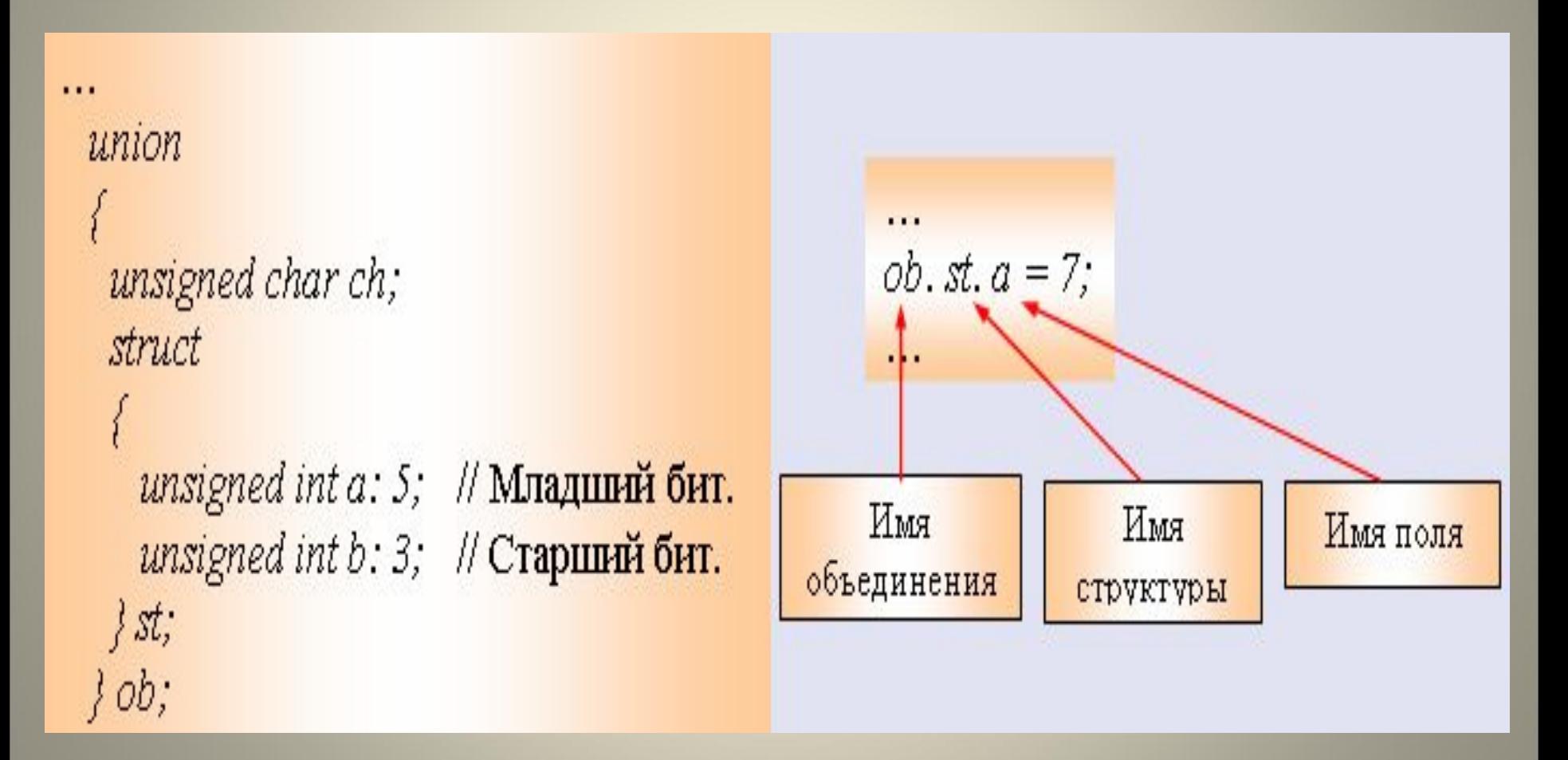

### Пример программы с использованием объединений, структур и битовых полей

// Побитовая печать содержимого регистра данных. # include  $\leq$ stdio.h> void main (void)

**unsigned char k;** // Будет равен битовому коду. *int m, n;* // Они делятся на 16 для формирования битовых полей. void binar (unsigned char);

/\* В функцию входит байт и там происходит обратное преобразование побитово расшифровывается за счет обращения к отдельным полям. \*/ unsigned char cod (int, int);

/\* В функции производится запись данных в битовые поля, а результат возвращается из того же объединения в виде одного байта. \*/

printf (" $nm =$ "); scanf  $("%d", \&m);$ printf (" $\ln n =$ "); scanf  $("%d", \&n);$  $k = cod(m, n);$ printf ("cod = %u", k); binar  $(k)$ ;

## В лекции 10 эта программа уже рассматривалась

```
unsigned char cod (int a, int b) // a,b-для формирования
                                //битовых полей
  union
    unsigned char z; //будет равен битовому коду ип.z
    struct
      unsigned int x: 4; // Младшие биты
      unsigned int y: 4; // Старшие биты
    \} hh;\{un;un. hh. x = a\%16;
    un. hh. y = b\%16; // Упаковка в один байт.
    return un. z;
   // End cod.
```

```
void binar (unsigned char ch)
 { 
         union
 {
            unsigned char ss;
           struct
 {
             unsigned a0: 1; unsigned a1: 1;
             unsigned a2: 1; unsigned a3: 1;
             unsigned a4: 1; unsigned a5: 1;
             unsigned a6: 1; unsigned a7: 1;
           } byte;
         } cod;
          \text{cod.} \text{ss} = \text{ch};
           printf ("\nНомера битов: 7 6 5 4 3 2 1 0");
           printf ("\nЗначения битов: %d %d %d %d %d %d %d %d",
           cod. byte. a7, cod. byte. a6, cod. byte. a5, cod. byte. a4,
           cod. byte. a3, cod. byte. a2, cod. byte. a1, cod. byte. a0);
 } // Печатаем, как предписано заголовком, т.е. со старшего бита.
```
#### **Пример битовых операций в фрагменте программы управления**  *…* **роботом**

*void POZIC (int N, int S)* //ниже фрагмент функции //реализующей управление двигателем

```
{
int Esc, S0, S1;
double tact; // задается переменная для хранения числа импульсов
DRV0=0x00; //переменные, отождествленные с внутренними регистрами БУ УРТК
DRV1=0x80;
    if (S<0)
     {
      write (0x00, 0x11); //функция записи байта в регистр управления
       write (0x0A, DRV1);
       write (0x0A, DRV0=DRV0 | (0x01<<N*2));
    } // N, S – вспомогательные переменные
    if (S>0)
     {
       write (0x00, 0x11);
       write (0x0A, DRV1);
       write (0x0A, DRV0=DRV0 | (0x01<<(N*2+1)));
    } while (Esc!=27)
 {
 …
```